#### **ЗАПОРІЗЬКИЙ НАЦІОНАЛЬНИЙ УНІВЕРСИТЕТ ІНЖЕНЕРНИЙ НАВЧАЛЬНО-НАУКОВИЙ ІНСТИТУТ ім. Ю,М. Потебні Силабус навчальної дисципліни «Програмного програмный собсеми та інтеретури та інтеретури та інтеретури та інтеретури та інтеретури та інтер**

**И ГЛА ЗАТВЕРДЖУЮ** Директор Інженерного навчально-наукового інституту ім. Ю.М. Потебні ЗНУ Uxuu Наталя Метеленко minentel funciana va pointante). 2024

# СИЛАБУС НАВЧАЛЬНОЇ ДИСЦИПЛІНИ

# ПРОГРАМНІ ЗАСОБИ ПРОЄКТУВАННЯ ОБ'ЄКТІВ АРХІТЕКТУРИ ТА ШТЕР'ЄРНОГО ДИЗАЙНУ

бакалавр

(назва освітнього ступека) денної та заочної форм здобуття освіти

освітньо-професійна програма Архітектура та містобудування

спеціалізації / предметної спеціальності

спеціальності 191 Архітектура та містобудування

галузі знань 19 Архітектура та будівництво

ВИКЛАДАЧ: старший викладач Архіпова К.К.

Обговорено та ухвалено на засіданні кафедри міського будівництва і архітектури

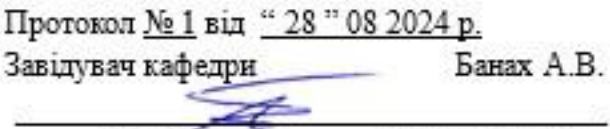

підготовки

 $(ni)$  ( $nii)$ 

(інініали, прізваще ).

Погоджено Гарант освітньо-професійної програми В.А. Банах  $(a)$ (ініціали, трёакине)

### **ЗАПОРІЗЬКИЙ НАЦІОНАЛЬНИЙ УНІВЕРСИТЕТ ІНЖЕНЕРНИЙ НАВЧАЛЬНО-НАУКОВИЙ ІНСТИТУТ ім. Ю,М. Потебні Силабус навчальної дисципліни «Програмні засоби проєктування об'єктів архітектури та інтер'єрного дизайну»**

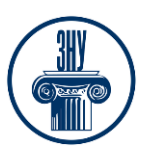

**Зв`язок з викладачем (викладачами): стрший викладач Архіпова К.К. E-mail:** [faketrinkim@gmail.com](mailto:faketrinkim@gmail.com)

**СЕЗН ЗНУ повідомлення:** https://moodle.znu.edu.ua/course/view.php?id=8422 **Телефон:** (066) 187-09-00

**Інші засоби зв'язку:** *Viber, Skype, Facebook Messenger, WhatsApp, Telegram – за вибором викладача*  **Кафедра:** міського будівництва і архітектури, 9- й корп. ЗНУ, ауд.54 (2<sup>й</sup>поверх)

## **1. Опис навчальної дисципліни**

**Метою** вивчення навчальної дисципліни «Програмні засоби проєктування об'єктів архітектури та інтер'єрного дизайну» є опанування теоретичних основ та набуття студентами навичок практичних умінь в застосуванні та в формуванні розширених знань про архітектурні об'єкти, які при проєктуванні мають розглядатися як складові частини естетичної організації міського середовища, комплексні архітектурні рішення, що впливають на формування умов життя і вигляд сучасних інтер'єрів внутрішніх просторів. Обґрунтування теоретичних основ технологій та організації просторів як в архітектурі, в дизайну, так і в технічній естетиці, оволодіння теоретичними і практичними знаннями з проєктування дизайн-проєктів, вдосконалення навичок з архітектурно-дизайнерського проєктування сучасної графіки, композиції та колористики, оволодіння основними програмними продуктами Graphisoft ArchiCAD, Artlantis Studio, Corel Draw, Planix Landscepe Deluxe, ACDSee Pro. з створення загального комплекту дизайн-проєкту інтер'єрів. Опанування системою сучасних актуальних технологій комп'ютерного проєктування та моделювання архітектурно-художньої діяльності створення інтер'єрів внутрішнього простору за допомогою програм, набуття навичок самостійно приймати рішення та набуття основ архітектурного проєктування, з метою поглиблення знань щодо процесів проєктування, набуття знань та навичок загального комплекту креслень проєктування дизайн-проєкту, технічно-архітектурної документації за допомогою інноваційних та комп'ютерних технологій візуалізацій в проєктуванні.

Відповідно до структурно-логічної схеми освітньо-професійних програм курс «Програмні засоби проектування об'єктів архітектури та інтер'єрного дизайну» є логічним продовженням курсів «Архітектурне проєктування», та «Проєктування громадських просторів». Набуті при вивченні даного курсу знання необхідні для подальшого вивчення дисципліни «Містобудівництво та інженерний благоустрій міст», та «Ландшафтний дизайн» за освітньою програмою.

| Нормативні показники    | денна форма здобуття<br>освіти                                                                                            | заочна форма здобуття<br>освіти |
|-------------------------|----------------------------------------------------------------------------------------------------|---------------------------------|
|                         |                                                                                                    |                                 |
| Статус дисципліни       | Обов'язкова                                                                                                    |                                 |
| Семестр                 | $2 - \check{h}$                                                                                                    |                                 |
| Кількість кредитів ECTS |                                                                                                    |                                 |
| Кількість годин         | 150                                                                                                    |                                 |
| Лекційні заняття        | 14 год.                                                                                                    |                                 |
| Лабораторні роботи      | $42$ год                                                                                                    |                                 |
| Практичні заняття       |                                                                                                    |                                 |
| Самостійна робота       | 94 год.                                                                                                    |                                 |
| Консультації            | IHHI ЗНУ корпус 9, ауд 54 (2-й поверх) (вул. Фанатська 10),<br>консультації проводяться згідно графіка, який опубліковано |                                 |

**Паспорт навчальної дисципліни**

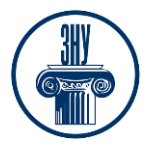

**«Програмні засоби проєктування об'єктів архітектури та інтер'єрного дизайну»**

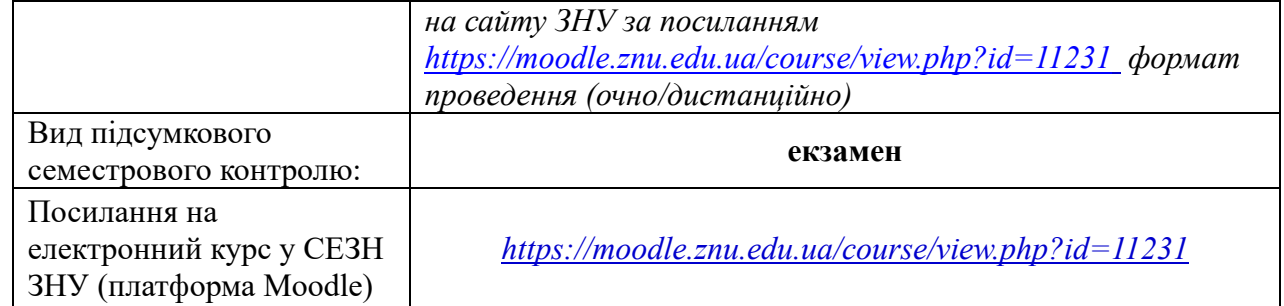

# **2. Методи досягнення запланованих освітньою програмою компетентностей і результатів навчання**

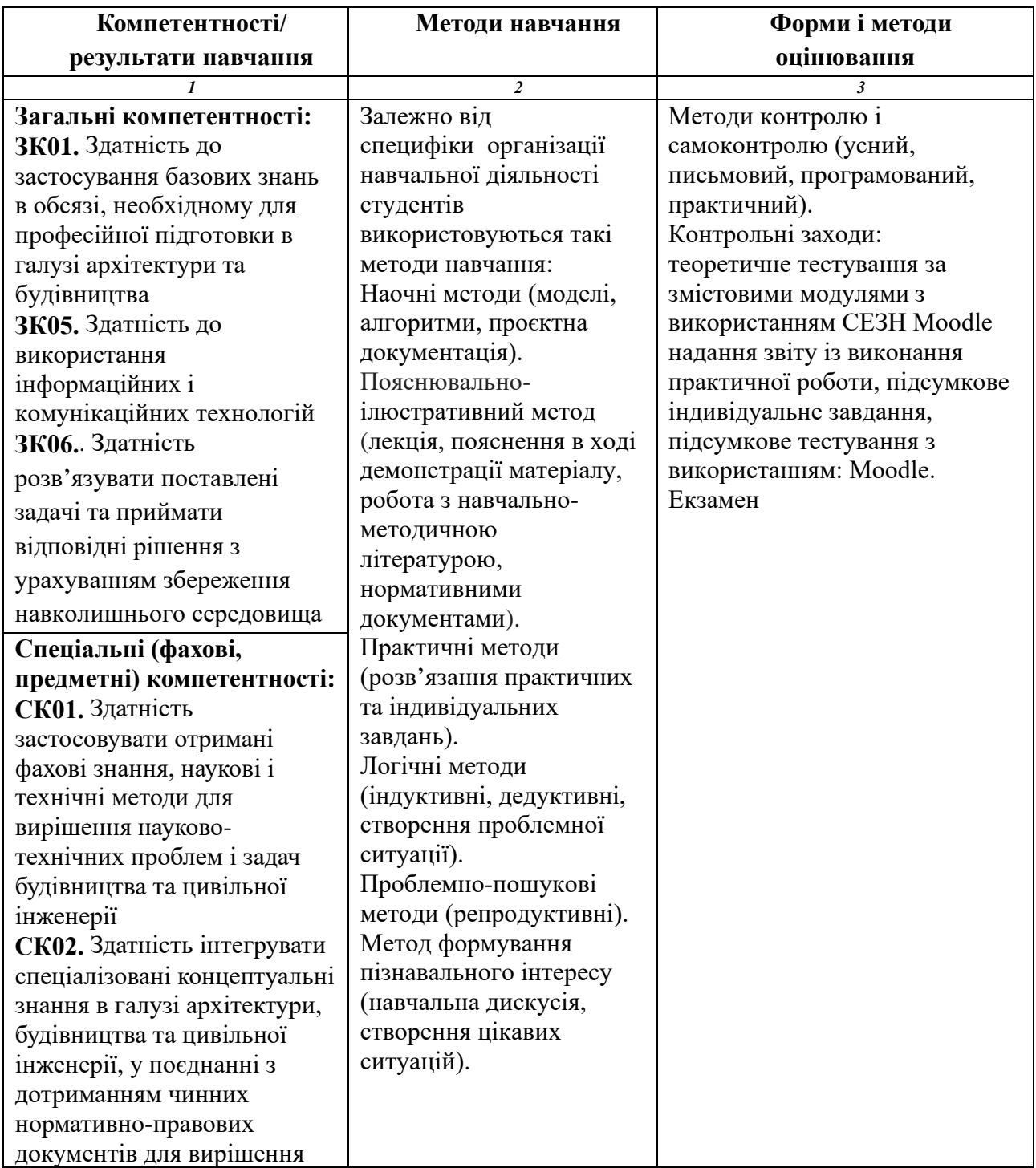

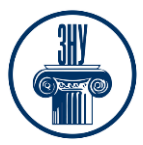

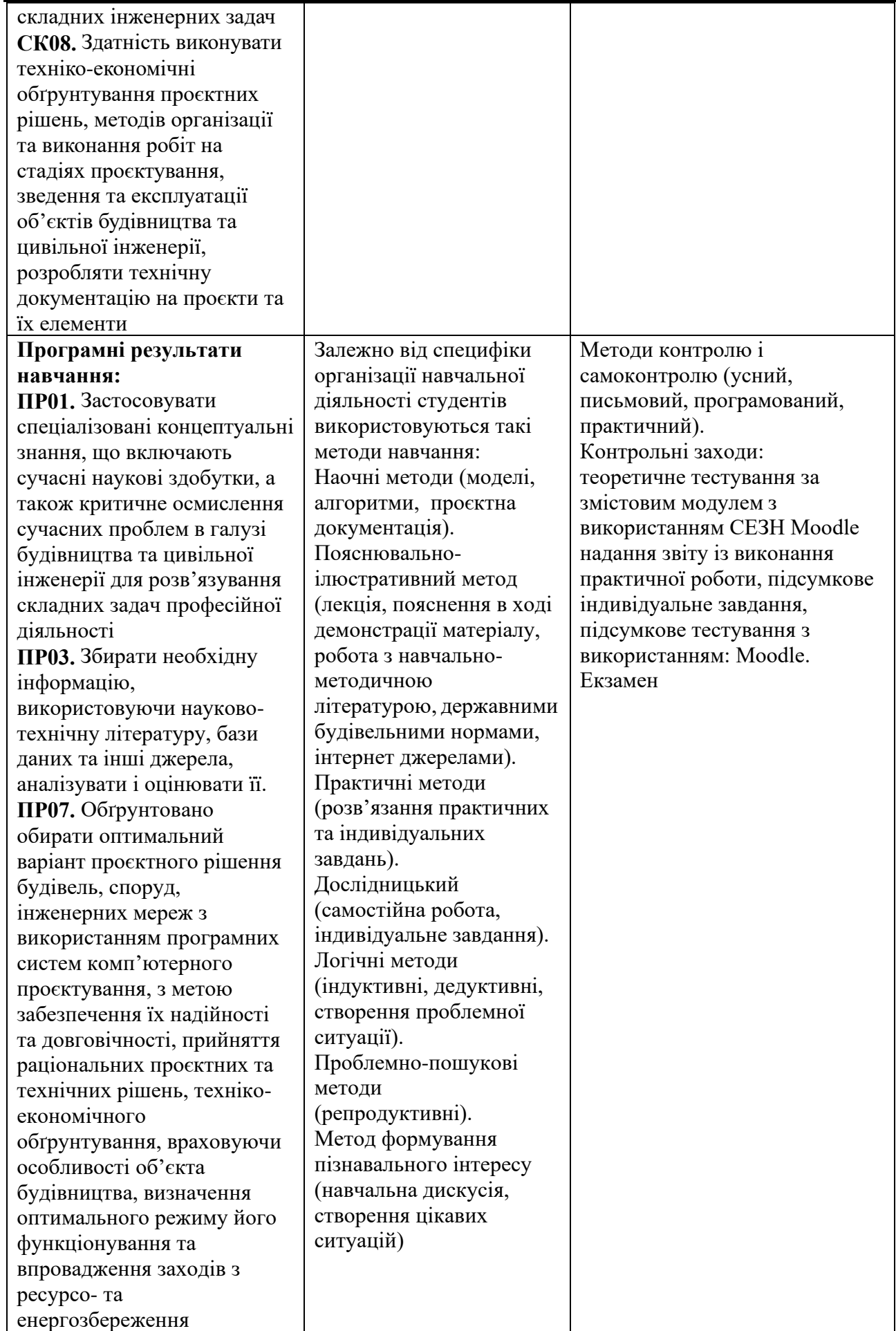

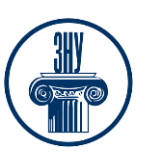

## **3. Зміст навчальної дисципліни**

#### **Змістовий модуль 1. Вступ. Архітектурне проектування дизай-проекту**

Основний комплект архітектурно - будівельних креслень дизайн-проекту інтер'єрів. Види архітектурно-будівельного проектування дизайн-проекту. Комплект креслень дизайн- проекту. Плани поверхів, розгортки стін, план підлоги, план стелі, план освітлення, інтер'єри. Характерні риси архітектури - функціональні, естетичні і конструктивні риси. Часткові архітектурні елементи.

### **Змістовий модуль 2. Історія стилів античності в архітектурному дизайну інтер'єрів**

Єгипетська архітектура й мистецтво. Функціональні аспекти архітектури Древньоєгипетського стилю в дизайну інтер'єрів. Декоративні елементи. Давньоримський стиль. Загальні аспекти архітектури Давньоримського стилю. Причини стійкого впливу грецької архітектури.

### **Змістовий модуль 3. Аспекти стилів дизайну інтер'єрів.**

Середньовіччя дизайну інтер'єрів. Романський стиль. Готичний стиль. Бароко. Ампір. Причини стійкого впливу романської архітектури. Характерні кольори та форми. Елементи інтер'єрів. Характерні конструкції стилів. Замкова і лицарська тематика стилів інтер'єрів. Оздоблення інтер'єрів. Кам'яна архітектура.

### **Змістовий модуль 4. Аспекти стилів дизайну інтер'єрів.**

Сучасний дизайн інтер'єрів. Класика. Модерн. Хай-тек. Елементи й аксесуари інтер'єра. Характерні кольори та форми. Переважні кольори даної стилістики. Основні стилістичні конструкції та матеріали оздоблення інтер'єрів. Еклектизм в архітектурі західа. Модерн та сучасний дизайн інтер'єрів. Неокласицизм в дизайні інтер'єрів.

#### **Змістовий модуль 5. Міське внутрішнє середовище, як об'єкт проектування.**

Види сучасної дизайнерської діяльності інтер'єрів. Функціональні, конструктивні призначення. Естетичні принципи формування внутрішнього середовища.

**Змістовий модуль 6. Проектування інтер'єрів приміщень в Artlantis Studio**

Види архітектурно-будівельного проектування. Склад робочого проекту.

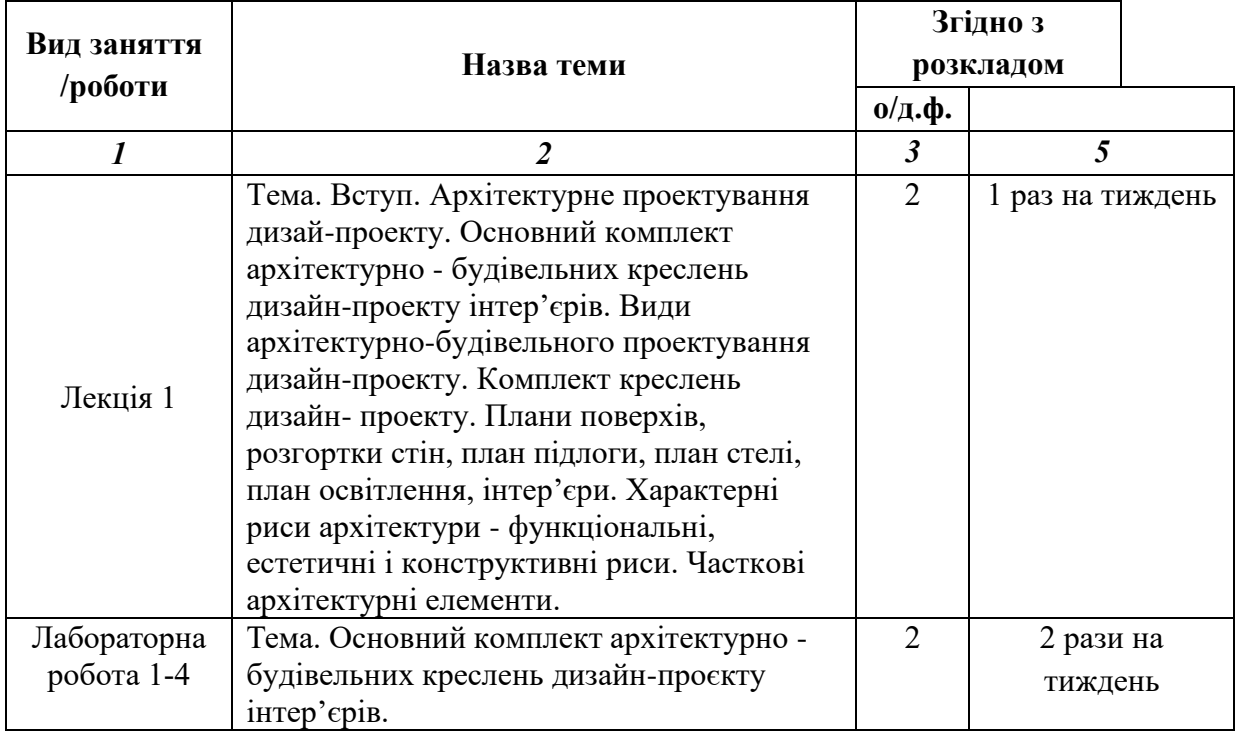

## **4. Структура навчальної дисципліни**

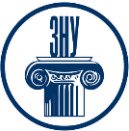

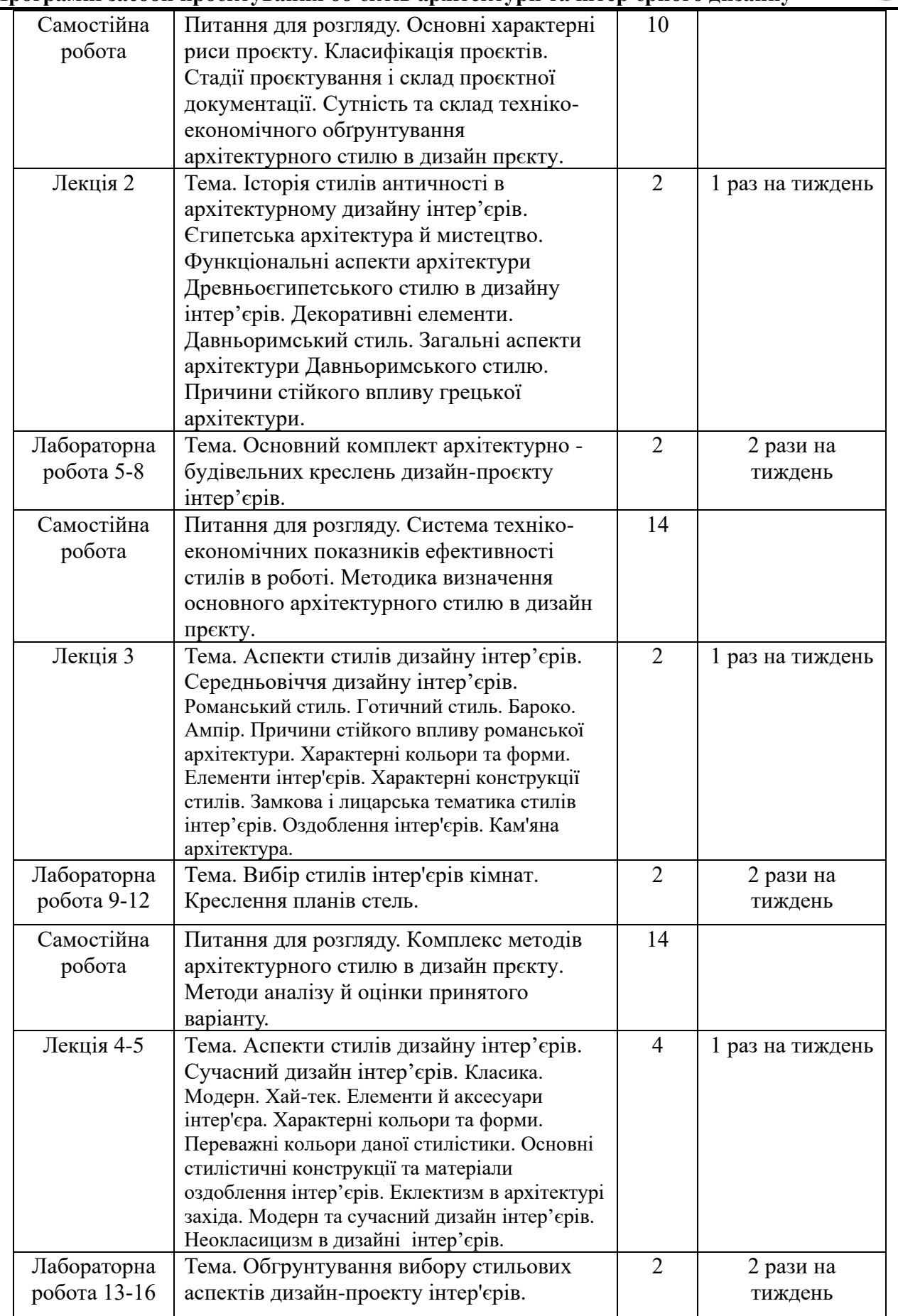

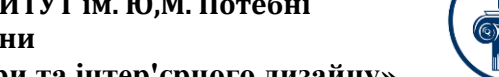

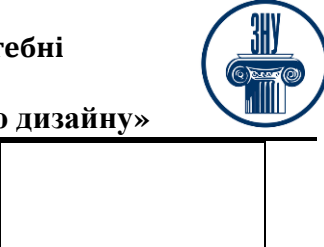

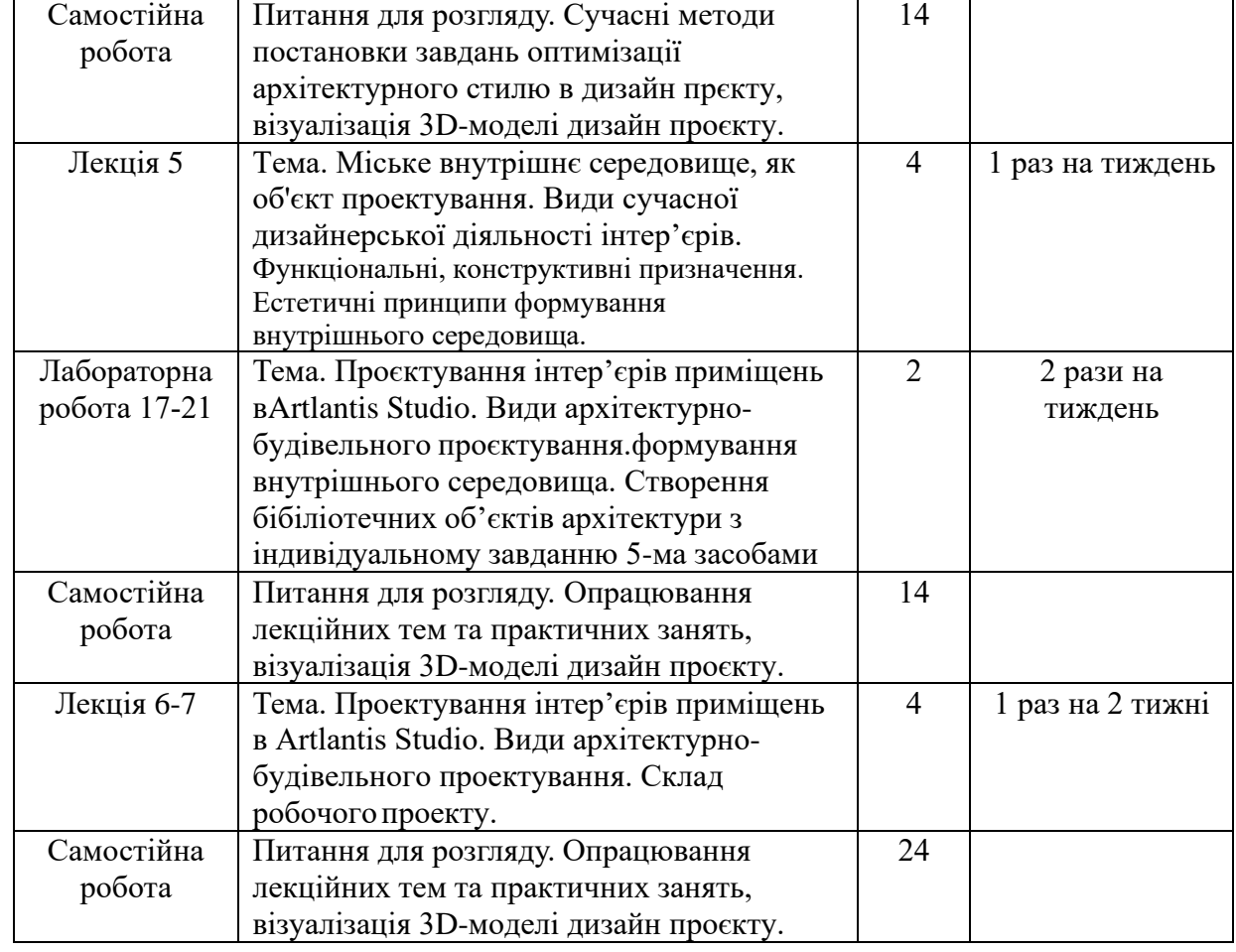

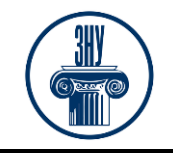

**«Програмні засоби проєктування об'єктів архітектури та інтер'єрного дизайну»**

# **5. Види і зміст контрольних заходів**

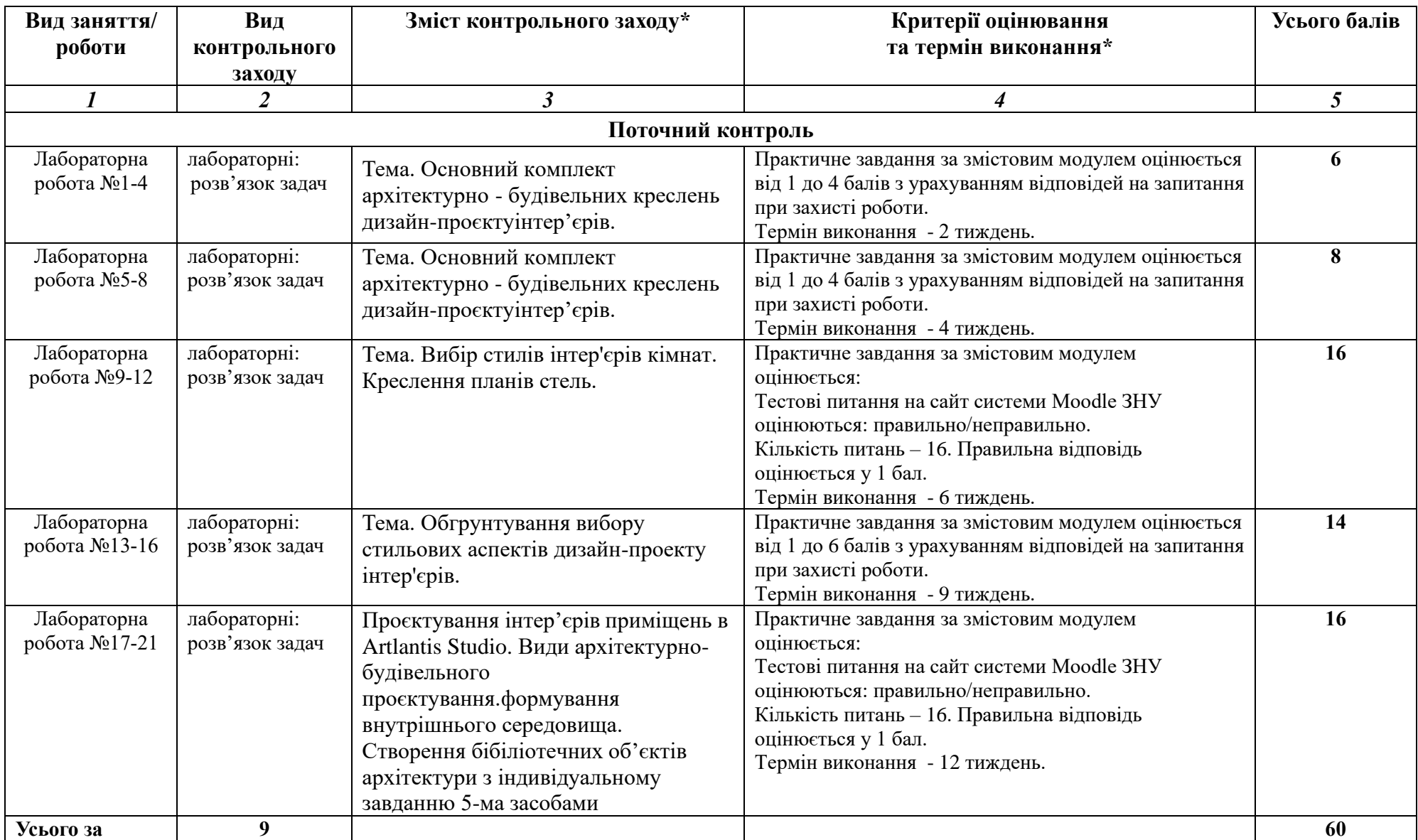

### **ЗАПОРІЗЬКИЙ НАЦІОНАЛЬНИЙ УНІВЕРСИТЕТ ІНЖЕНЕРНИЙ НАВЧАЛЬНО-НАУКОВИЙ ІНСТИТУТ ім. Ю,М. Потебні**

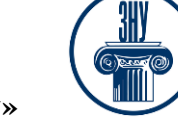

 **Силабус навчальної дисципліни**

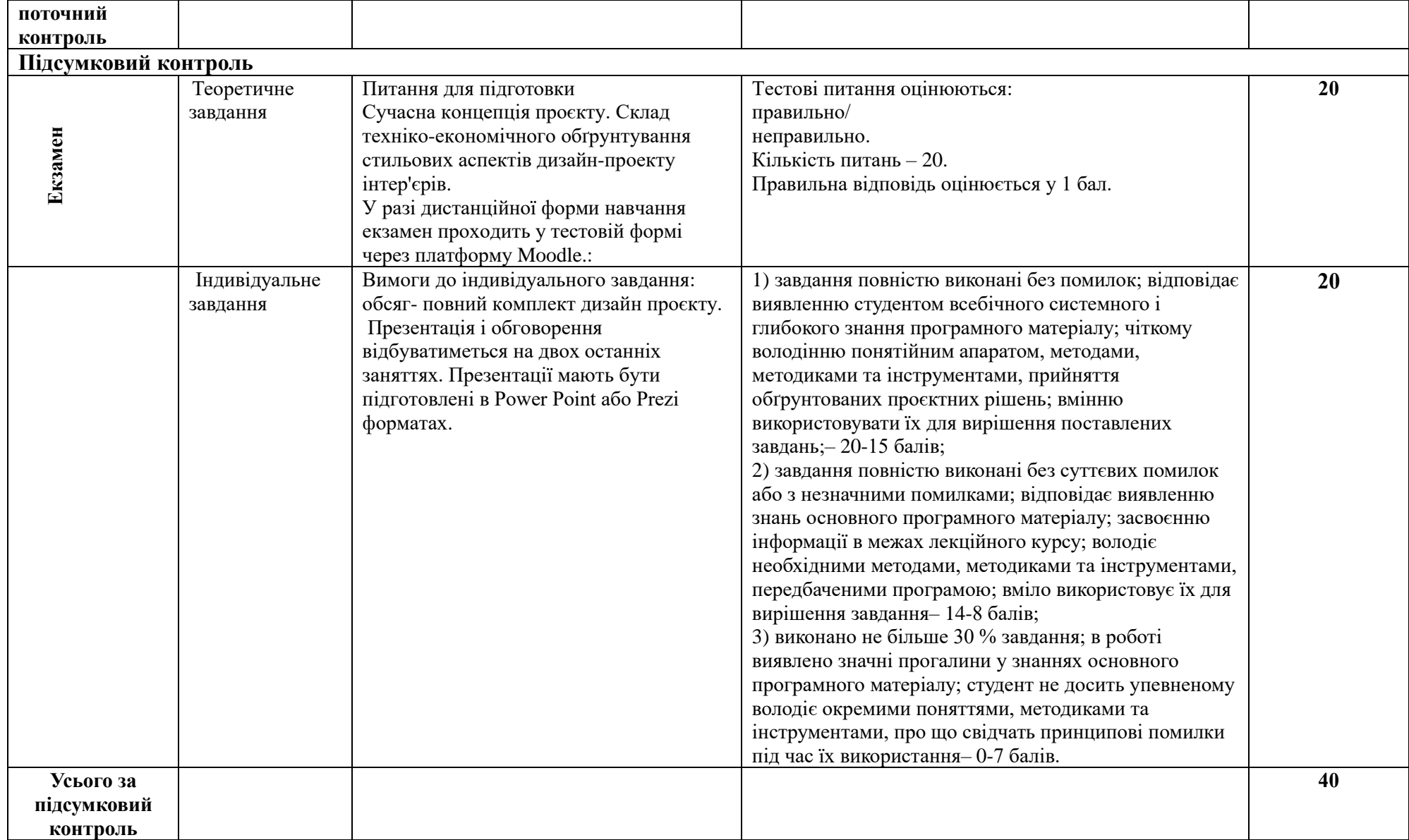

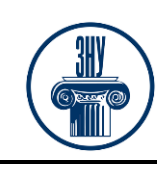

**«Програмні засоби проєктування об'єктів архітектури та інтер'єрного дизайну»**

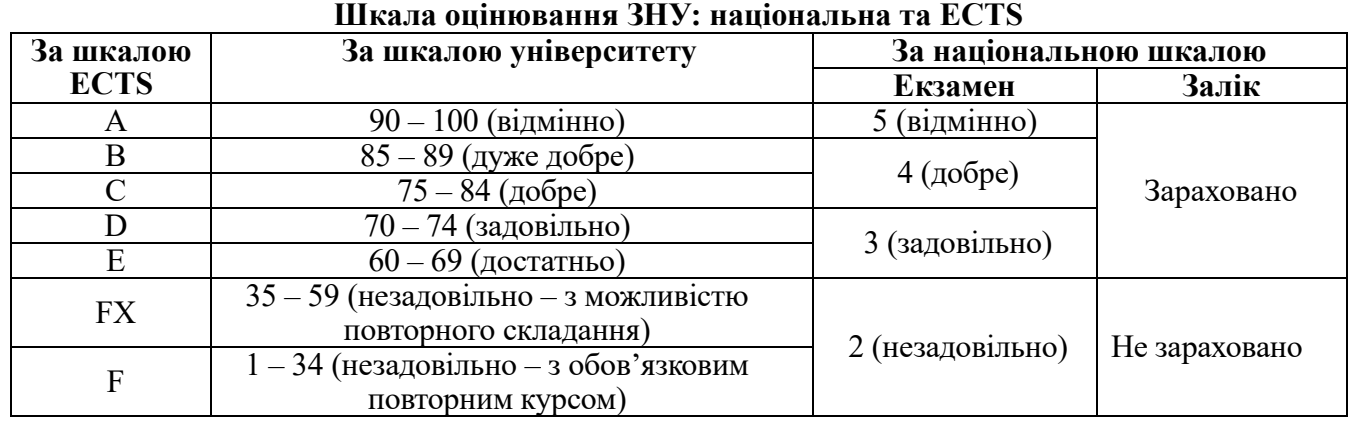

# **6. Основні навчальні ресурси**

### **Рекомендована література**

### **Основна:**

1. Білодід Ю.М., Поліщук О.П. Основи дизайну навч. посіб. Киїі: «МІЛЕНІУМ» 2001. 229 с. URL:http://eprints.zu.edu.ua/34596/1/%D0%9D%D0%B0%D0%B2%D1%87.%D0%BF%D0%BE%D1 %81%D1%96%D0%B1%D0%BD%D0%B8%D0%BA\_%D0%9E%D1%81%D0%BD%D0%BE%D0% B2%D0%B8%20%D0%B4%D0%B8%D0%B7%D0%B0%D0%B9%D0%BD%D1%83\_%D0%91%D1 %96%D0%BB%D0%BE%D0%B4%D1%96%D0%B4\_%D0%9F%D0%BE%D0%BB%D1%96%D1%8 9%D1%83%D0%BA.pdf

2. Вдовченко В.В. та ін. Посібник з Основ дизайну. Технологічний напрям. Київ: МОН. 2010. 96 с. URL:https://lib.iitta.gov.ua/9642/1/%D0%92%D0%92%D0%92\_%D0%9E%D0%94\_%D0%9F%D1%8 0\_10-

11%D0%BA%D0%BB\_%D1%82%D0%B5%D0%BA%D1%81%D1%82\_%D1%96%D0%B7\_\_%D1% 81%D0%B0%D0%B9%D1%82\_%D0%9C%D0%9E%D0%9D.pdf

3. Ю. М. Коренець, Є. Г. Клєвцов. Дизайн об'єктів та інтер'єр приміщень закладів готельноресторанного бізнесу: навч. посібник. Кривий Ріг : ДонНУЕТ, 2020. 162 с.

URL:http://elibrary.donnuet.edu.ua/2250/1/Tutorial%20Design%20of%20objects%20and%20interior.pdf 4. Дизайн інтер'єру, меблів та обладнання : підручник. Київ : 2018. 400 с.

URL:https://lira-k.com.ua/preview/12462.pdf

5. Г.Б. Мінервін, A.B. Ермолаєв. Дизайн архітектурного середовища: учеб. для вузов: Молодий вчений. Київ : 2018.

URL:http://molodyvcheny.in.ua/files/journal/2018/12/6.pdf

6. Архіпова К. К. Комп'ютерний дизайн архітектурного середовища: навчально-методичний посібник. Запорожжя: ЗДІА, 2020. URL: chrome-

extension://efaidnbmnnnibpcajpcglclefindmkaj/https://moodle.znu.edu.ua/pluginfile.php/1159851/mod\_r esource/content/2/%D0%9D%D0%9C%D0%9F%20%D0%BA%D0%BE%D0%BC%D0%BF.%20%D0 %B4%D0%B8%D0%B7%D0%B0%D0%B9%D0%BD%20-%202020.pdf

7. Полікарпова Л. В., Архіпова К. К. Автоматизований випуск проектів будівель таспоруд: методичний посібник. Запоріжжя: ЗДІА, 2019. URL: chrome-

extension://efaidnbmnnnibpcajpcglclefindmkaj/https://moodle.znu.edu.ua/pluginfile.php/1159848/mod\_r esource/content/1/%D0%9D%D0%9C%D0%9F%20%D0%90%D0%92%D0%9F%D0%94%20- 2019.pdf

8. Архіпова К. К., Гребенюк О. В. Дизайну міського середовища: навчально-методичний посібник. Запоріжжя: ЗДІА, 2019. URL: chrome-

extension://efaidnbmnnnibpcajpcglclefindmkaj/https://moodle.znu.edu.ua/pluginfile.php/1159849/mod\_r esource/content/2/%D0%9D%D0%9C%D0%9F%20%D0%B4%D0%B8%D0%B7%D0%B0%D0%B9%

**«Програмні засоби проєктування об'єктів архітектури та інтер'єрного дизайну»**

### D0%BD%20%D0%BC.%D1%81.%20-%202019.pdf

### **Додаткова:**

9. Сьомка Основи дизайну архітектурного середовища підручник. Київ: Видавництво Ліра Київ: 2020. URL: <http://lira-k.com.ua/preview/12614.pdf>

10. Русскевич Н.Л., Ткач Д.И., Ткач М.Н,, Довідник по інженерно-будівельному кресленню, 2-і видання, Київ, 2016 р. URL: https://evnuir.vnu.edu.ua/bitstream/123456789/8667/5/kreslennya.pdf 11. Олійник О. П., Чернявський В. Г., Гнатюк Л. Р. Основи дизайну інтер'єру. Киів : НАУ,2011. URL: [http://publishing.nau.edu.ua.pdf](http://publishing.nau.edu.ua.pdf/)

12. Чернявський В. В. Архітектура будівель і споруд. Архітектурні конструкції малоповерхових цивільних будівель: навч. посіб. Полтава : ПолтНТУ, 2011. URL:

<https://lpnu.ua/education/majors/subject/CEBS/6.192.00/8/2017/ua/full/3/248.pdf>

13. Мхітарян Н. М. Людина і житло. Київ: Наукова думка, 2012.

URL: [http://library.zgia.zp.ua/rus/?current\\_page=262&search=1&text=Catalog](http://library.zgia.zp.ua/rus/?current_page=262&search=1&text=Catalog)

### **Інформаційні ресурси**

1. Державні будівельні норми: веб-сайт URL: [https://dbn.co.ua.](https://dbn.co.ua/)

2. Завальний О.В., Чепурна С.М. Техніко-економічне обґрунтування проєктних рішень у міському будівництві : конспект лекцій для здобувачів другого (магістерського) рівня вищої освіти всіх форм навчання зі спеціальності 192 Будівництво та цивільна інженерія, освітня програма «Міське будівництво та господарство». Харків : ХНУМГ ім. О. М. Бекетова, 2023. 32 с. URL: https://is.gd/RtzeZQ

3. Лемешко Н. М. Аналіз та оцінка ефективності інвестиційних проектів Режим доступу: https://journals.uran.ua / 98189-214502-1-РВ.pdf. DOI: 10.15587/2312- 8372.2017.98189

4. Офіційний веб-портал. Верховна Рада України: веб-сайт URL: https://zakon.rada.gov.ua

5. Офіційний веб-портал. Міністерство розвитку громад, територій та інфраструктури України : веб-сайт URL:<https://mtu.gov.ua/>

6. Портал Єдиної державної електронної системи у сфері будівництва. Законодавчі та нормативні акти. URL : https://e-construction.gov.ua/reestri.

7. Пушкар Т. Техніко-економічне обґрунтування проєктних рішень. *Економіка та суспільство*. 2021. № 28.<https://doi.org/10.32782/2524-0072/2021-28-33>

8. Система електронного забезпечення навчання ЗНУ. Курс «Техніко-економічне обґрунтування проєктних рішень» URL:<https://moodle.znu.edu.ua/course/view.php?id=8422>

## **7. Регуляції і політики курсу**

### **Відвідування занять. Регуляція пропусків.**

*Відвідування занять обов'язкове, оскільки курс зорієнтовано на набути вміння і засвоїти знанням виконувати та розробляти технічну документацію на дизайн проєкти та їх елементи, виконувати роботи з багатоваріантного аналізу характеристик конкретних будівельних об'єктів з метою оптимізації процесів, знаходити оптимальні рішення з урахуванням вимог міцності,*  довговічності, безпеки життєдіяльності, якості, вартості, термінів виконання *конкурентоспроможності. Студенти, які за певних обставин не можуть відвідувати практичні заняття регулярно, мусять впродовж тижня узгодити із викладачем графік індивідуального відпрацювання пропущених занять. Окремі пропущенні завдання мають бути відпрацьовані на найближчій консультації впродовж тижня після пропуску. Відпрацювання занять здійснюється письмово, шляхом виконання індивідуального варіанту завдання, або представити виконане завдання в роздрукованому виді. Студенти, які станом на початок екзаменаційної сесії мають понад 70% невідпрацьованих пропущених занять, до відпрацювання не допускаються.* 

### **Політика академічної доброчесності**

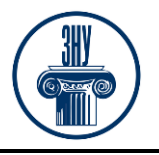

#### **«Програмні засоби проєктування об'єктів архітектури та інтер'єрного дизайну»**

*Кожний студент зобов'язаний дотримуватися принципів академічної доброчесності. Письмові завдання з використанням часткових або повнотекстових запозичень з інших робіт без зазначення авторства – це плагіат. Використання будь-якої інформації (текст, фото, ілюстрації тощо) мають бути правильно процитовані з посиланням на автора! Якщо ви не впевнені, що таке плагіат, фабрикація, фальсифікація, порадьтеся з викладачем. До студентів, у роботах яких буде виявлено списування, плагіат чи інші прояви не доброчесної поведінки можуть бути застосовані різні дисциплінарні заходи (див. Кодекс академічної доброчесності ЗНУ https://www.znu.edu.ua/docs/kodeks\_akadem\_\_chnoyi\_dobrochesnost\_\_\_.pdf ).*

#### **Визнання результатів неформальної/інформальної освіти**

Згідно положення Запорізького національного університету про порядок визнання результатів навчання, здобутих шляхом неформальної та/або інформальної освіти [\(https://sites.znu.edu.ua/navchalnyj\\_viddil/normatyvna\\_basa/polozhennya\\_znu\\_pro\\_poryadok\\_viznannya](https://sites.znu.edu.ua/navchalnyj_viddil/normatyvna_basa/polozhennya_znu_pro_poryadok_viznannya_rezul__tat__v_navchannya.pdf)  $\frac{r}{1}$  rezul\_ tat\_v\_navchannya.pdf. ) яке визначає підстави та вимоги до процедур визнання, дотримання прозорості, об'єктивності та забезпечення якості проведення процедури оцінювання результатів неформального та/або інформального навчання у Запорізькому національному університеті.

*Додаткові види роботи (бальна система стимулювання активності студентів) -* це система додаткових балів, яку введено з метою заохочування студентів до планомірної, систематичної роботи з опанування теоретичним матеріалом і поглибленого оволодіння ними практичними навичками, які передбачено цим курсом, а також з метою стимулювання їх до творчого підходу та креативного мислення під час розв'язанні практичних завдань практикуму. Отримані додаткові бали додаються понад тих 36-60 балів, які студент може отримати, виконавши всі обов`язкові види робіт, - ці додаткові бали можуть стати вирішальними для отримання більш високої оцінки за весь курс! Тому, НАПОЛЕГЛИВО РЕКОМЕНДУЄМО студентові скористатися цією нагодою СУТТЄВО підвищити свій загальний бал (**максимально до 15 балів**), отриманий після виконання всіх обов`язкових видів контрольних заходів!

*Види робіт, за які передбачено додаткові бали (бали виставляються викладачем по закінченню аудиторного циклу викладання):*

− Позаудиторна навчальна активність як один з видів врахування програмних результатів вивчення цієї дисципліни студентом у формі самоосвіти (неформальна або інформальна) та підтвердження їх відповідним документом (диплом, сертифікат, свідоцтво тощо). Якщо програмні результати, отримані під час вивчення конкретного змістового модуля, зі знаннями й уміннями, одержаними під час позанавчальної самоосвіти (онлайн-курси, розміщені на відкритих навчальних платформах, воркшопи, вебінари, майстер-класи, тренінги тощо) відповідають вимогам робочої програми навчальної дисципліни, то студент звільняється від виконання поточних контролів з цього змістового модуля, а результати зараховуються йому «автоматом» з максимальною бальною оцінкою відповідно до критеріїв оцінювання. У випадку, коли програмні результати частково відповідають вимогам (неповні, схожі, але зі спорідненої галузі знань тощо), викладач має право або звільнити студента від складання окремих поточних контролів у межах цього змістового модуля, або при їх складанні оцінити за максимальним балом

## **ДОДАТКОВА ІНФОРМАЦІЯ**

**ГРАФІК ОСВІТНЬОГО ПРОЦЕСУ 2024-2025 н. р.** доступний за адресою: [https://tinyurl.com/yckze4jd.](https://tinyurl.com/yckze4jd)

**НАВЧАЛЬНИЙ ПРОЦЕС ТА ЗАБЕЗПЕЧЕННЯ ЯКОСТІ ОСВІТИ.** Перевірка набутих студентами знань, навичок та вмінь (атестації, заліки, іспити та інші форми контролю) є невід'ємною складовою системи забезпечення якості освіти і проводиться відповідно до Положення про організацію та методику проведення поточного та підсумкового семестрового контролю навчання

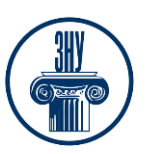

**«Програмні засоби проєктування об'єктів архітектури та інтер'єрного дизайну»**

студентів ЗНУ: [https://tinyurl.com/y9tve4lk.](https://tinyurl.com/y9tve4lk)

**ПОВТОРНЕ ВИВЧЕННЯ ДИСЦИПЛІН, ВІДРАХУВАННЯ.** Наявність академічної заборгованості до 6 навчальних дисциплін (в тому числі проходження практики чи виконання курсової роботи) за результатами однієї екзаменаційної сесії є підставою для надання студенту права на повторне вивчення зазначених навчальних дисциплін. Порядок повторного вивчення визначається Положенням про порядок повторного вивчення навчальних дисциплін та повторного навчання у ЗНУ: [https://tinyurl.com/y9pkmmp5.](https://tinyurl.com/y9pkmmp5) Підстави та процедури відрахування студентів, у тому числі за невиконання навчального плану, регламентуються Положенням про порядок переведення, відрахування та поновлення студентів у ЗНУ: [https://tinyurl.com/ycds57la.](https://tinyurl.com/ycds57la)

**ВИРІШЕННЯ КОНФЛІКТІВ.** Порядок і процедури врегулювання конфліктів, пов'язаних із корупційними діями, зіткненням інтересів, різними формами дискримінації, сексуальними домаганнями, міжособистісними стосунками та іншими ситуаціями, що можуть виникнути під час навчання, регламентуються Положенням про порядок і процедури вирішення конфліктних ситуацій у ЗНУ: [https://tinyurl.com/57wha734.](https://tinyurl.com/57wha734) Конфліктні ситуації, що виникають у сфері стипендіального забезпечення здобувачів вищої освіти, вирішуються стипендіальними комісіями факультетів, коледжів та університету в межах їх повноважень, відповідно до: Положення про порядок призначення і виплати академічних стипендій у ЗНУ: [https://tinyurl.com/yd6bq6p9;](https://tinyurl.com/yd6bq6p9) Положення про призначення та виплату соціальних стипендій у ЗНУ: [https://tinyurl.com/y9r5dpwh.](https://tinyurl.com/y9r5dpwh)

**ПСИХОЛОГІЧНА ДОПОМОГА.** Телефон довіри практичного психолога **Марті Ірини Вадимівни** (061) 228-15-84, (099) 253-78-73 (щоденно з 9 до 21).

**УПОВНОВАЖЕНА ОСОБА З ПИТАНЬ ЗАПОБІГАННЯ ТА ВИЯВЛЕННЯ КОРУПЦІЇ** Запорізького національного університету: **Банах Віктор Аркадійович** Електронна адреса: [v\\_banakh@znu.edu.ua](mailto:v_banakh@znu.edu.ua) Гаряча лінія: тел. (061) 227-12-76, факс 227-12-88

**РІВНІ МОЖЛИВОСТІ ТА ІНКЛЮЗИВНЕ ОСВІТНЄ СЕРЕДОВИЩЕ.** Центральні входи усіх навчальних корпусів ЗНУ обладнані пандусами для забезпечення доступу осіб з інвалідністю та інших маломобільних груп населення. Допомога для здійснення входу у разі потреби надається черговими охоронцями навчальних корпусів. Якщо вам потрібна спеціалізована допомога, будь ласка, зателефонуйте (061) 228-75-11 (начальник охорони). Порядок супроводу (надання допомоги) осіб з інвалідністю та інших маломобільних груп населення у ЗНУ: [https://tinyurl.com/ydhcsagx.](https://tinyurl.com/ydhcsagx)

## **РЕСУРСИ ДЛЯ НАВЧАННЯ**

**НАУКОВА БІБЛІОТЕКА**: [http://library.znu.edu.ua.](http://library.znu.edu.ua/) Графік роботи абонементів: понеділок-п`ятниця з 08.00 до 16.00; вихідні дні: субота і неділя.

**СИСТЕМА ЕЛЕКТРОННОГО ЗАБЕЗПЕЧЕННЯ НАВЧАННЯ (MOODLE):**  https://moodle.znu.edu.ua

Якщо забули пароль/логін, направте листа з темою «Забув пароль/логін» за адресою: moodle.znu@znu.edu.ua.

У листі вкажіть: прізвище, ім'я, по-батькові українською мовою; шифр групи; електронну адресу.

Якщо ви вказували електронну адресу в профілі системи Moodle ЗНУ, то використовуйте посилання для відновлення паролю https://moodle.znu.edu.ua/mod/page/view.php?id=133015.

**ЦЕНТР ІНТЕНСИВНОГО ВИВЧЕННЯ ІНОЗЕМНИХ МОВ**: http://sites.znu.edu.ua/child-advance/ **ЦЕНТР НІМЕЦЬКОЇ МОВИ, ПАРТНЕР ГЕТЕ-ІНСТИТУТУ**: https://www.znu.edu.ua/ukr/edu/ocznu/nim

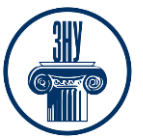

**«Програмні засоби проєктування об'єктів архітектури та інтер'єрного дизайну»**

**ШКОЛА КОНФУЦІЯ (ВИВЧЕННЯ КИТАЙСЬКОЇ МОВИ)**: http://sites.znu.edu.ua/confucius